# MySQL: HAVING

### Noch einmal der Merksatz:

## Warum geht Herbert oft laufen?

**SELECT ... FROM ... WHERE ... GROUP BY ... HAVING ... ORDER BY ... LIMIT**

## Beispieldatenbank "Kunden"

kunden (kunde\_id, name, î ort\_postleitzahl, kontostand\_giro, kredit) orte (postleitzahl, name, einwohnerzahl, anzahl\_telefonleitungen)

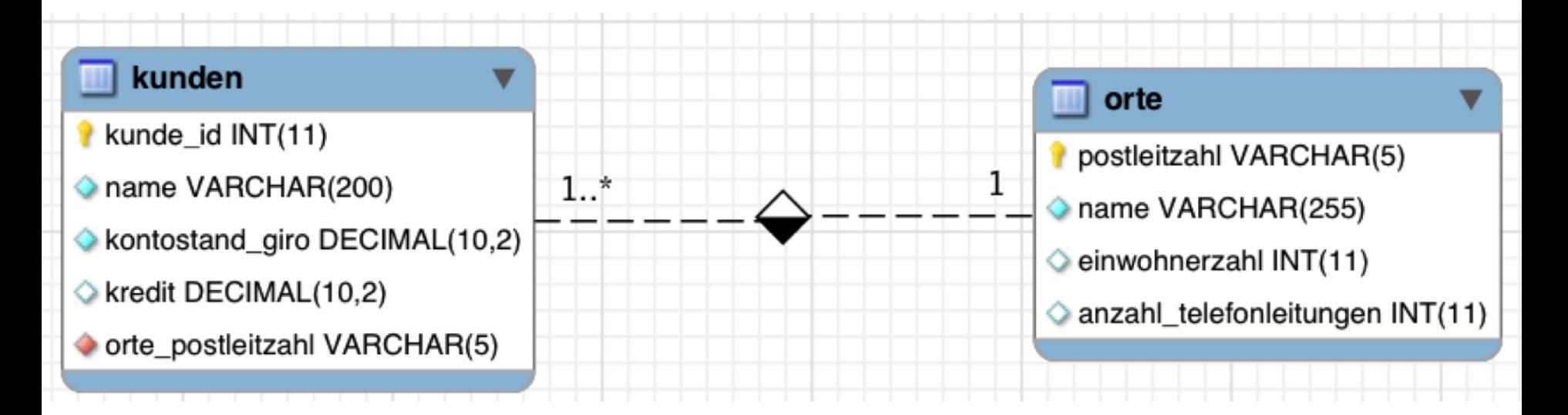

# Beispieldatenbank "Kunden"

kunden (kunde id, name, û ort\_postleitzahl, kontostand\_giro, kredit) orte (postleitzahl, name, einwohnerzahl, anzahl\_telefonleitungen)

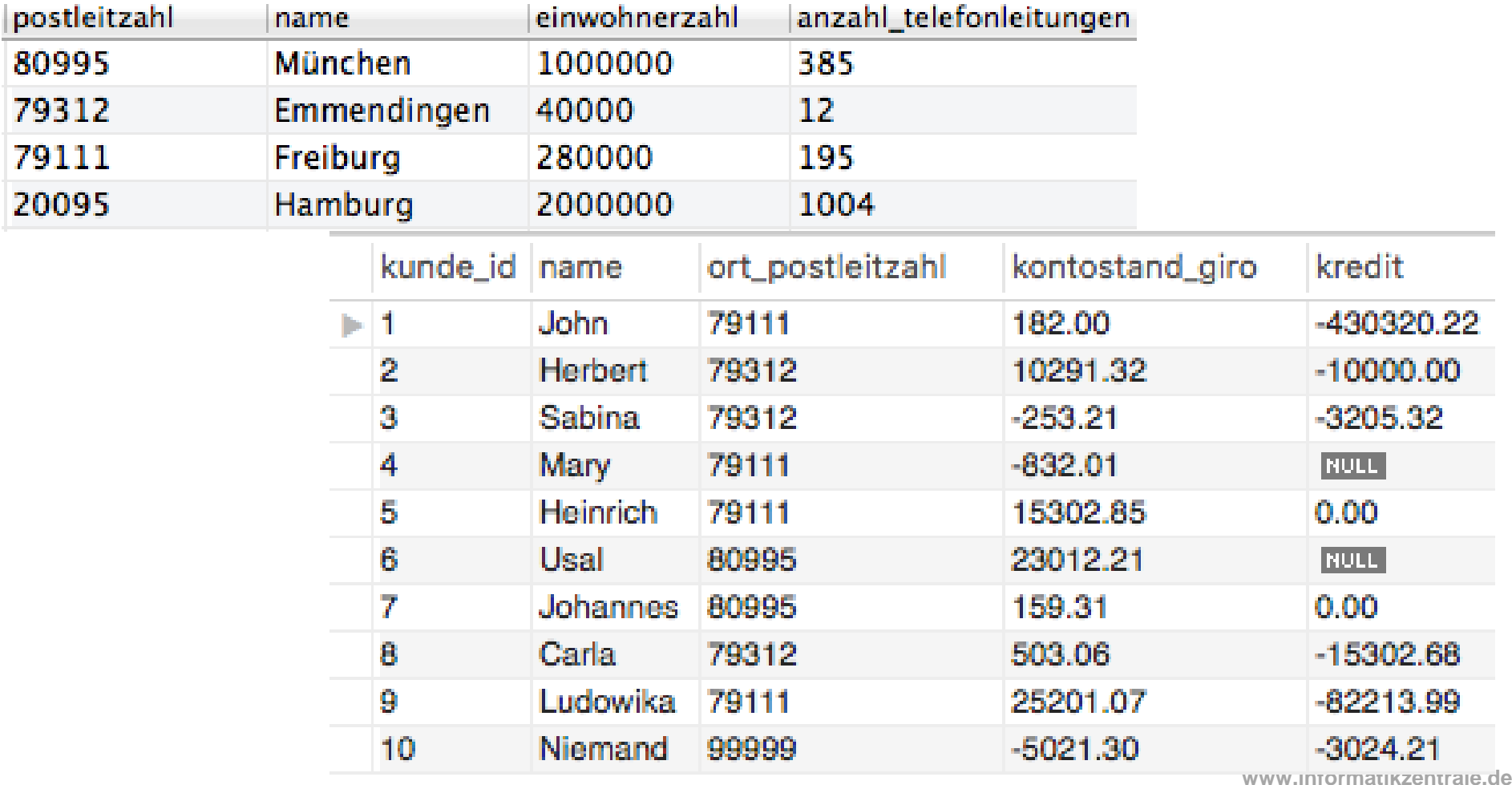

# (Code)

#### für Copy-Paste

**DROP DATABASE IF EXISTS `kunden`; CREATE DATABASE IF NOT EXISTS `kunden` /\*!40100 DEFAULT CHARACTER SET latin1 \*/; USE `kunden`;**

**/\*!40014 SET @OLD\_UNIQUE\_CHECKS=@@UNIQUE\_CHECKS, UNIQUE\_CHECKS=0 \*/; /\*!40101 SET @OLD\_SQL\_MODE=@@SQL\_MODE, SQL\_MODE='NO\_AUTO\_VALUE\_ON\_ZERO' \*/; /\*!40111 SET @OLD\_SQL\_NOTES=@@SQL\_NOTES, SQL\_NOTES=0 \*/;**

**-- Table structure for table `kunden`**

**DROP TABLE IF EXISTS `kunden`; CREATE TABLE `kunden` (**

**`name` varchar(200) NOT NULL, `kredit` decimal(10,2) DEFAULT NULL, KEY `fk\_kunde\_ort` (`ort\_postleitzahl`)**

**-- Dumping data for table `kunden`**

**LOCK TABLES `kunden` WRITE;**

**/\*!40000 ALTER TABLE `kunden` DISABLE KEYS \*/;** INDUCT INTO "Number" VALUES (1, 2010, 1911), 122, 00), 12010.22), (2, "Rebert, 191011, 2010.20, (2, 19204.20, 103, 2012, 1921, 2012, 193, 20, 10, 19111, 192, 19, 1911, 192, 19, 19, 1911, 19:20, 19, 19:20, 19:20, 19:20, 19: **/\*!40000 ALTER TABLE `kunden` ENABLE KEYS \*/;**

**DROP TABLE IF EXISTS `orte`; `name` varchar(255) NOT NULL, `einwohnerzahl` int(11) DEFAULT NULL,**

**/\*!40000 ALTER TABLE `orte` ENABLE KEYS \*/;**

# Wiederholung: GROUP BY

SELECT

orte.name, COUNT(\*) AS anzahlKundenProOrt FROM

kunden, orte

**WHERE** 

orte.postleitzahl = kunden.ort\_postleitzahl

**GROUP BY**

```
orte.postleitzahl;
```
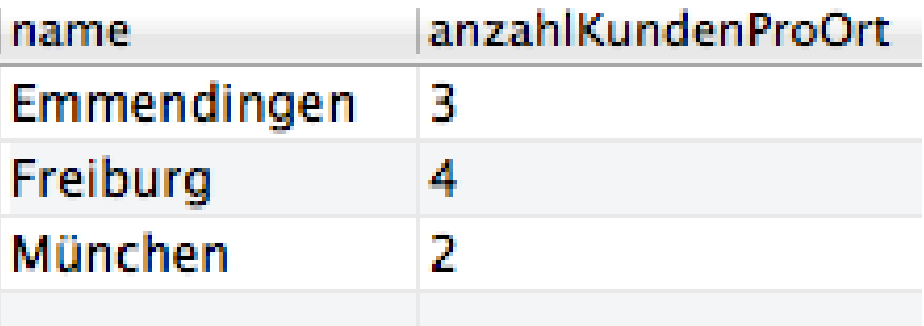

# Eingrenzung einer Ergebnismenge

SELECT

```
orte.name, COUNT(*) AS anzahlKundenProOrt
FROM
  kunden, orte
WHERE
```
orte.postleitzahl = kunden.ort\_postleitzahl

**GROUP BY**

```
orte.postleitzahl;
```
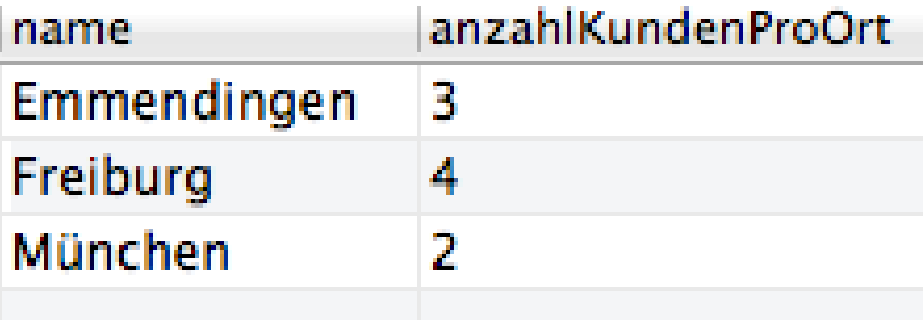

**Wir wollen nur Orte angezeigt bekommen, in denen mehr als 2 Kunden wohnen –** also unsere schon gruppierte Ergebnismenge eingrenzen.

# Eingrenzung einer Ergebnismenge

SELECT

### **Achtung: Fehler!**

orte.name, COUNT(\*) AS anzahlKundenProOrt FROM **Berechnetes oder aggregiertes Alias kann nicht in WHERE-Klausel verwendet werden!** kunden, orte **WHERE** orte.postleitza<mark>Denn: WHERE-Klausel kann immer nur</mark> **eine einzige Zeile überprüfen!** AND anzahlKundenProOrt > 2 **-- FALSCH!** GROUP BY orte.postleitzahl; anzahlKundenProOrt name

Emmendingen В Freiburg 4 Münchon ŋ,

**Wir wollen nur Orte angezeigt bekommen, in denen mehr als 2 Kunden wohnen –** also unsere schon gruppierte Ergebnismenge eingrenzen.

# Eingrenzung einer Ergebnismenge

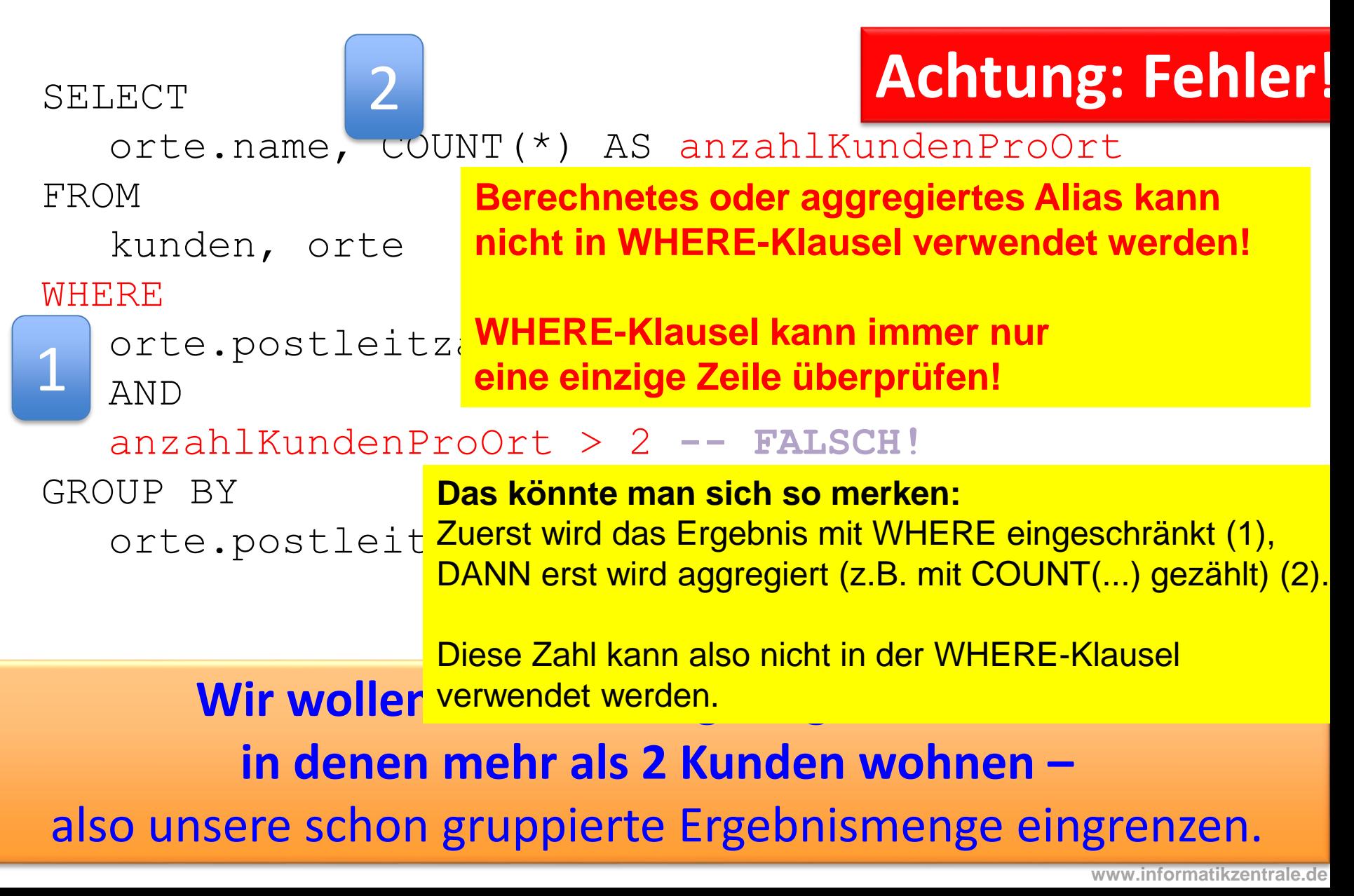

# **Berechnetes oder aggregiertes Alias kann nicht in WHERE-Klausel verwendet werden!**

**Denn: WHERE-Klausel kann immer nur eine einzige Zeile überprüfen!**

# Eingrenzung einer Ergebnismenge mit HAVING

**SELECT** 

orte.name, COUNT(\*) AS anzahlKundenProOrt FROM

kunden, orte

**WHERE** 

```
orte.postleitzahl = kunden.ort_postleitzahl
```
GROUP BY

name orte.postleitzahl **HAVING** Freiburg

**anzahlKundenProOrt > 2;** Emmendingen 3

**Wir wollen nur Orte angezeigt bekommen, in denen mehr als 2 Kunden wohnen –** also unsere schon gruppierte Ergebnismenge eingrenzen.

anzahlKundenProOrt

4

# Eingrenzung einer Ergebnismenge mit HAVING

**SELECT** 

```
orte.name, SUM(kredit)
```

```
AS `Kredite in den einzelnen Orten`
```
FROM

kunden, orte

WHERE

```
orte.postleitzahl = kunden.ort_postleitzahl
GROUP BY
```
kunden.ort postleitzahl;

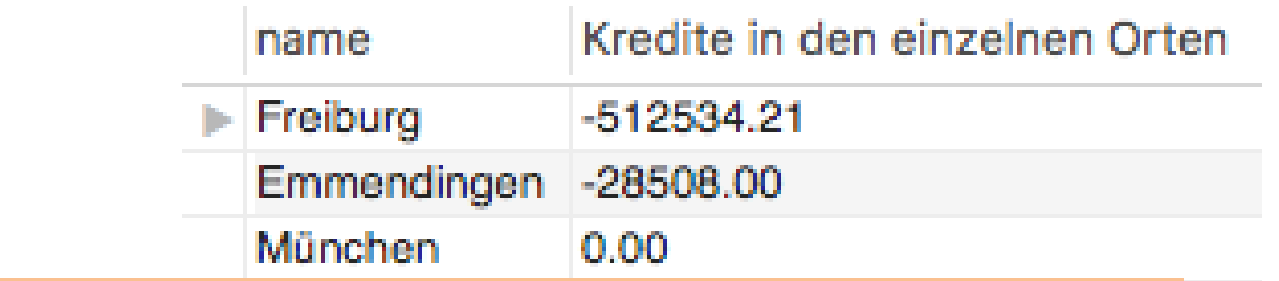

Aufgabe: Zeige nur Orte, in denen mehr als 500.000 Euro Kredite vergeben wurden.

# Eingrenzung einer Ergebnismenge mit HAVING **Achtung: Fehler!**

**SELECT** 

orte.name, SUM(kredit)

```
AS `Kredite in den einzelnen Orten`
```
FROM

kunden, orte

**WHERE** 

orte.postleitzahl = kunden.ort\_postleitzahl

AND

#### **SUM(kredit) < -500.000 -- FALSCH!**

GROUP BY

kunden.ort\_postleitzahling;

### Aufgabe: Zeige nur Orte, in denen mehr als 500.000 Euro Kredite vergeben wurden.

München

**www.informatikzentrale.de**

Kredite in den einzelnen Orter

 $-512534.21$ 

 $0.00$ 

Emmendingen -28508.00

# Eingrenzung einer Ergebnismenge mit HAVING **Achtung: Fehler!**

**SELECT** 

orte.name, SUM(kredit)

```
AS `Kredite in den einzelnen Orten`
```
FROM

kunden, orte

**WHERE** 

orte.<sub>I</sub> SUM(kredit) ist ein Aggregat (= Zusammenfassung) tzahl AND – deshalb HAVING verwenden

**SUM(kredit) < -500000 -- FALSCH!**

GROUP BY

kunden.ort\_postleitzahl;

### Aufgabe: Zeige nur Orte, in denen mehr als 500.000 Euro Kredite vergeben wurden.

# Eingrenzung einer Ergebnismenge mit HAVING

**SELECT** 

```
orte.name, SUM(kredit)
```

```
AS `Kredite in den einzelnen Orten`
```
FROM

kunden, orte

WHERE

```
orte.postleitzahl = kunden.ort_postleitzahl
```
GROUP BY

kunden.ort\_postleitzahl

**HAVING**

```
SUM(kredit) < -500000
```
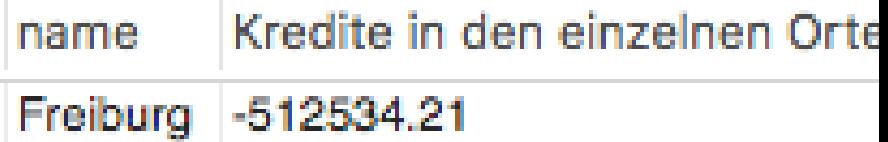

### Aufgabe: Zeige nur Orte, in denen mehr als 500.000 Euro Kredite vergeben wurden.

# HAVING

### Beispiel bei einfacher Addition

SELECT

bilanz<0

```
k.name AS n, o.name AS ortname, 
(kontostand_giro + kredit) AS bilanz
FROM
```

```
kunden as k, orte as o
WHERE
```

```
k.out postleitzahl = o.postleitzahlHAVING
```
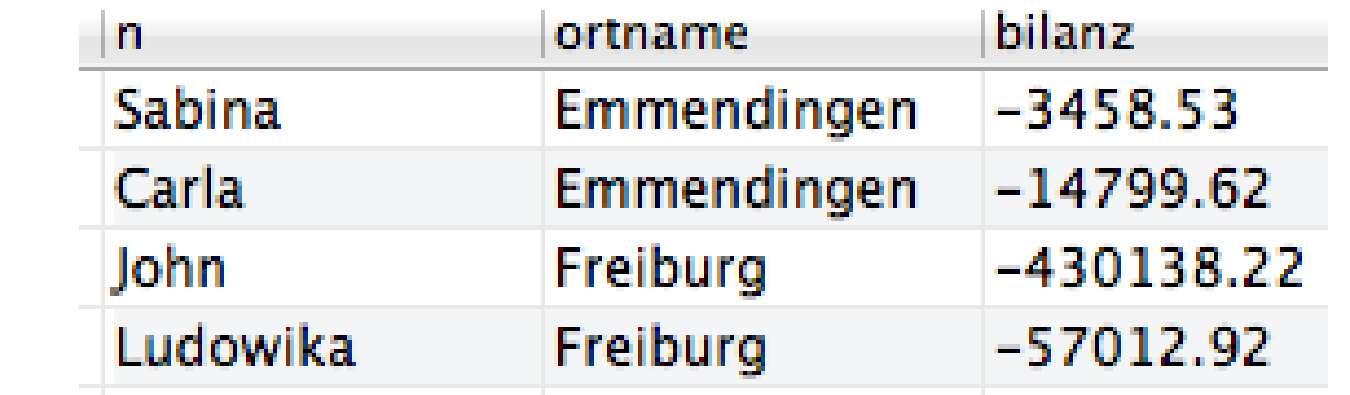

# HAVING

### **Achtung: Fehler!**

### Beispiel bei einfacher Addition

SELECT

```
k.name AS n, o.name AS ortname, 
(kontostand_giro + kredit) AS bilanz
FROM
```
kunden as k, orte as o

- **-- WHERE**
- $k.out postleitzahl = o.postleitzahl$
- $--$  AND
- **-- bilanz < 0**

### Achtung, Fehler: berechnetes Alias kann nicht in WHERE-Bedingung verwendet werden!

deshalb

... HAVING bilanz<0